SAP ABAP table FC05ECCSA {SAP Cons.: Structure for Journal Entry Reports}

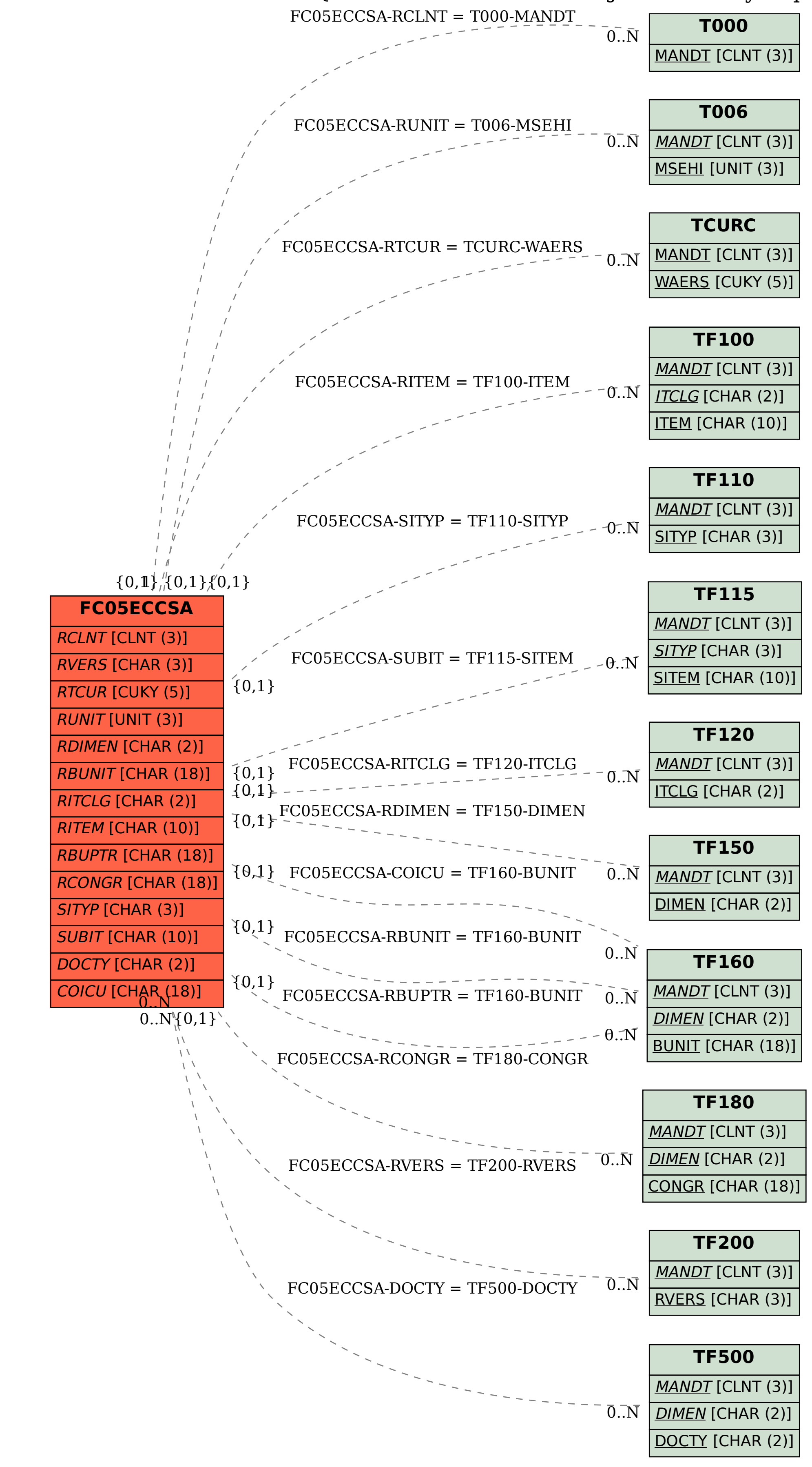